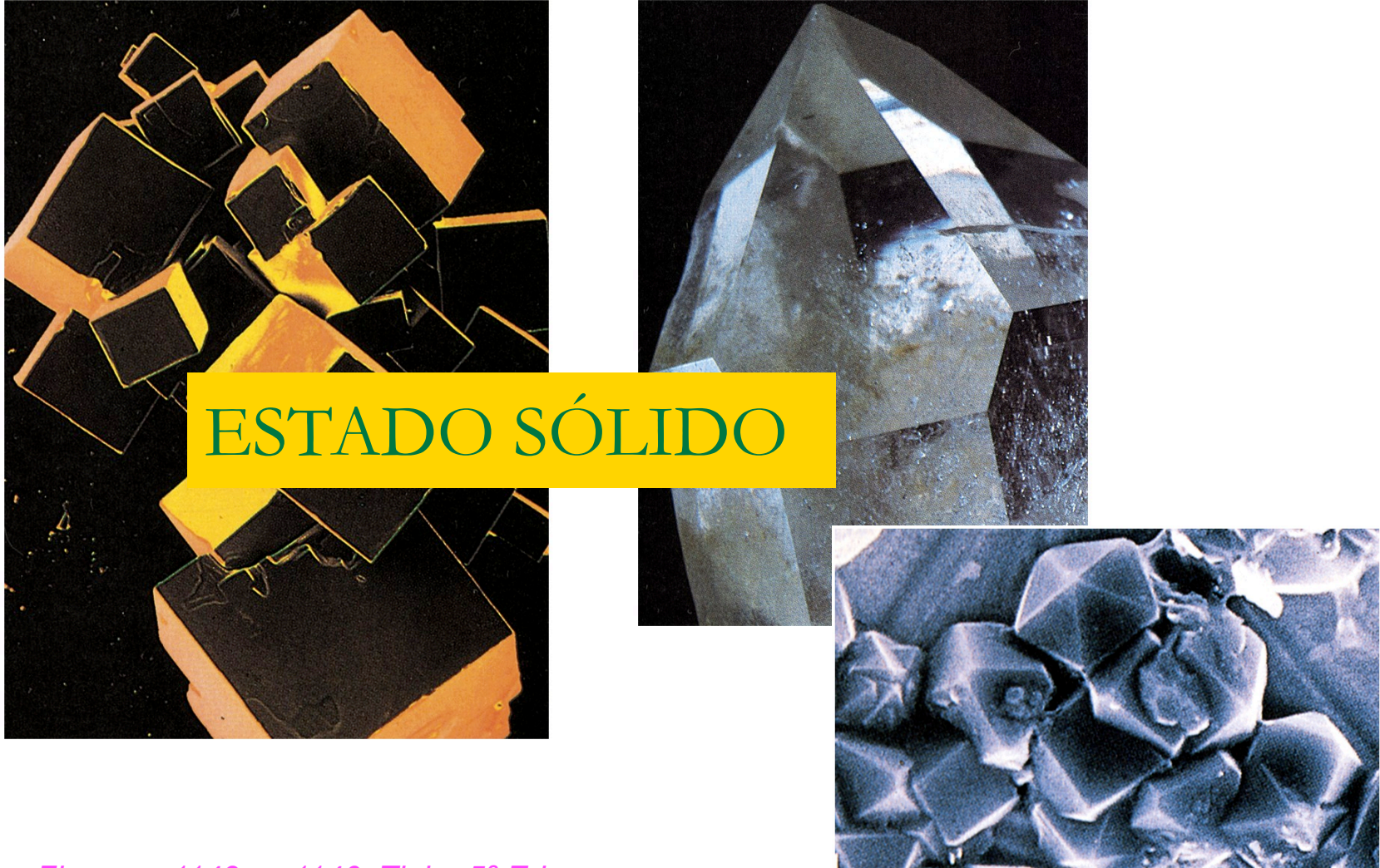

*Figuras p1143 y p1146, Tipler 5ª Ed*

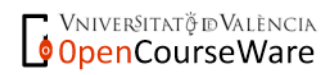

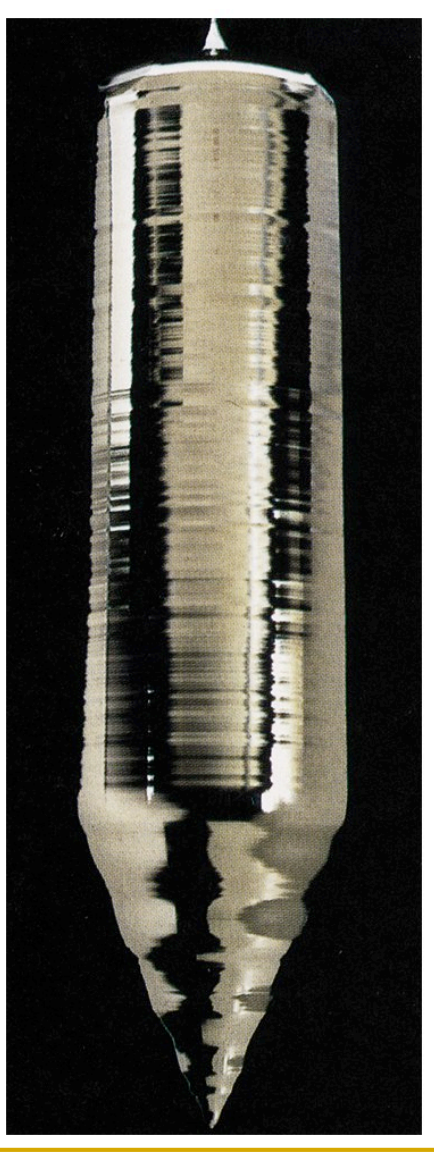

### SEMICONDUCTORES

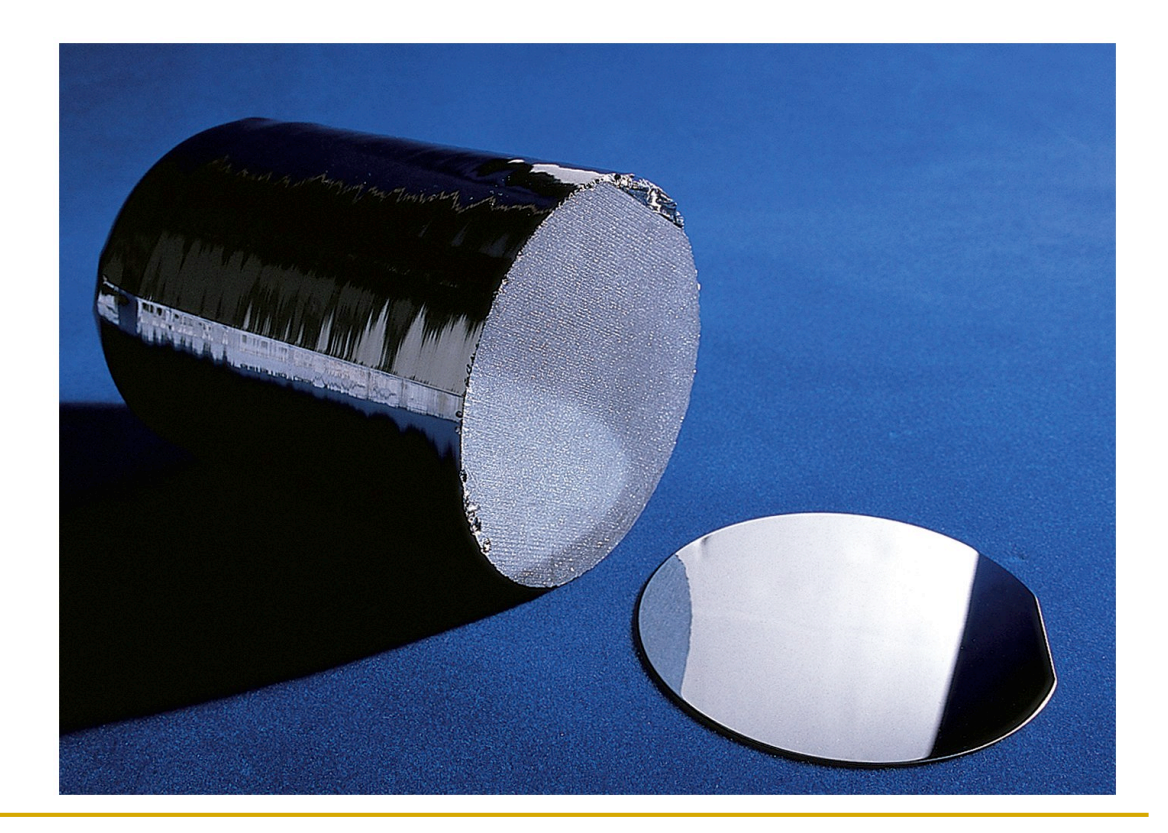

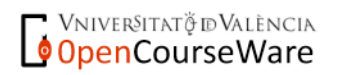

*Figuras p1141 y p1160, Tipler 5ª Ed*

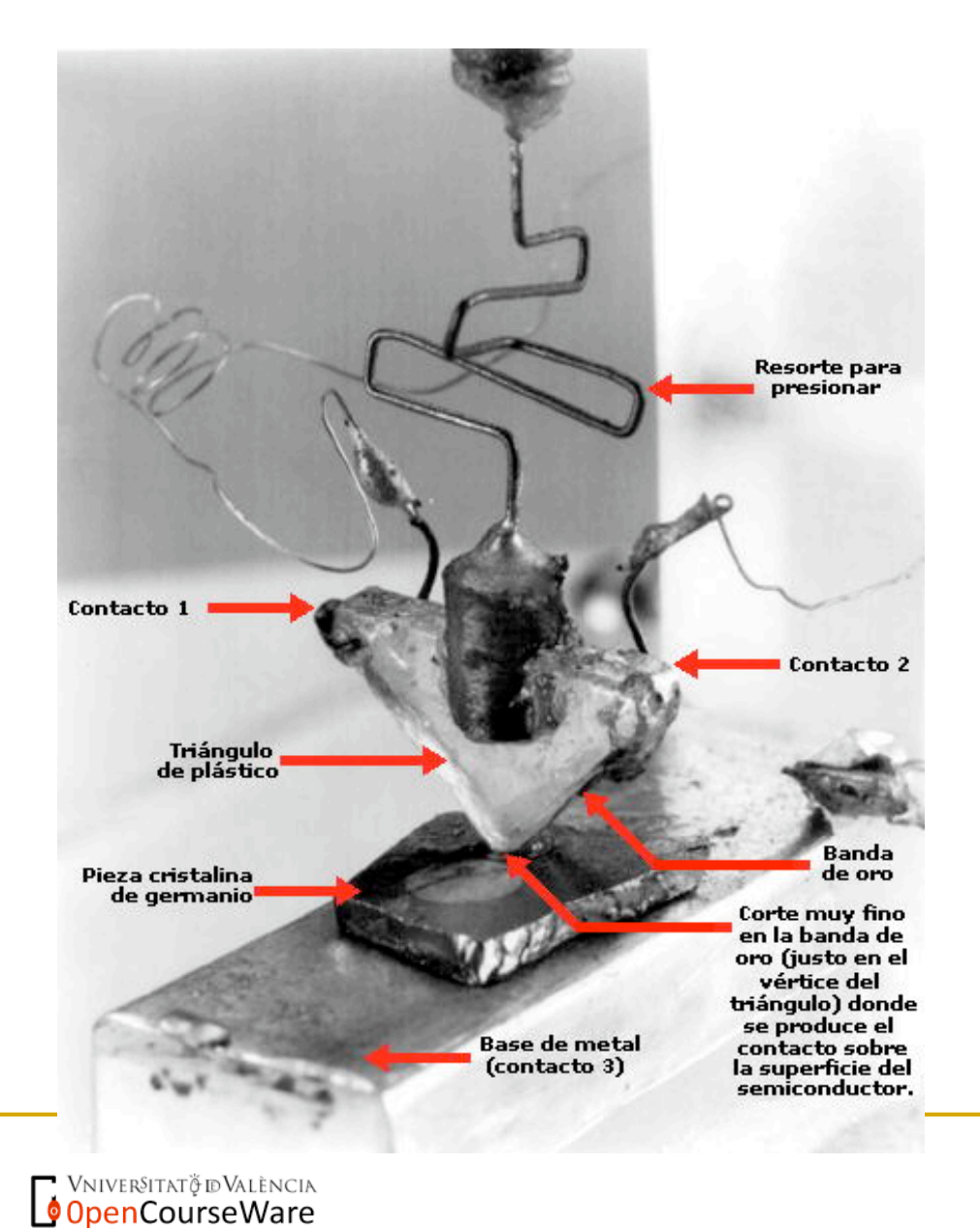

### DISPOSITIVOS

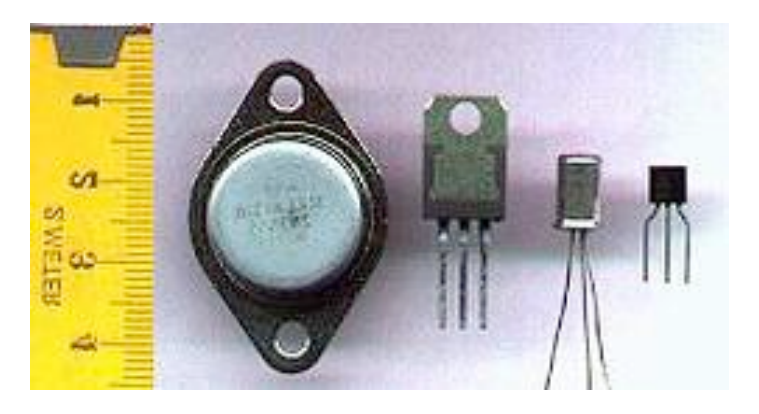

*http://axxon.com.ar/zap/c-zapping0127.htm* 

### **5.1 Enlace químico**

- Enlace químico: fuerza que mantiene unidos los átomos de un material.
	- = interacción mutua entre los electrones de valencia
- **La naturaleza del enlace depende de:** 
	- La configuración electrónica de los propios átomos (número de electrones de la capa exterior, simetría de los estados ocupados)
	- El entorno del átomo en la red cristalina (tipo, número y disposición de los vecinos)

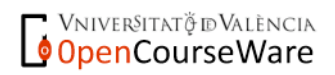

**capa exterior** 

### **5.1 Enlace químico**

- Átomos aislados: distribución de los electrones
	- □ Llenando capas interiores
	- □ Llenando parcialmente la capa exterior
	- Dentro de la capa, los electrones ocupan orbitales (*zonas donde hay un 95 % de probabilidad de encontrar un electrón*).
	- **Ejemplos:**

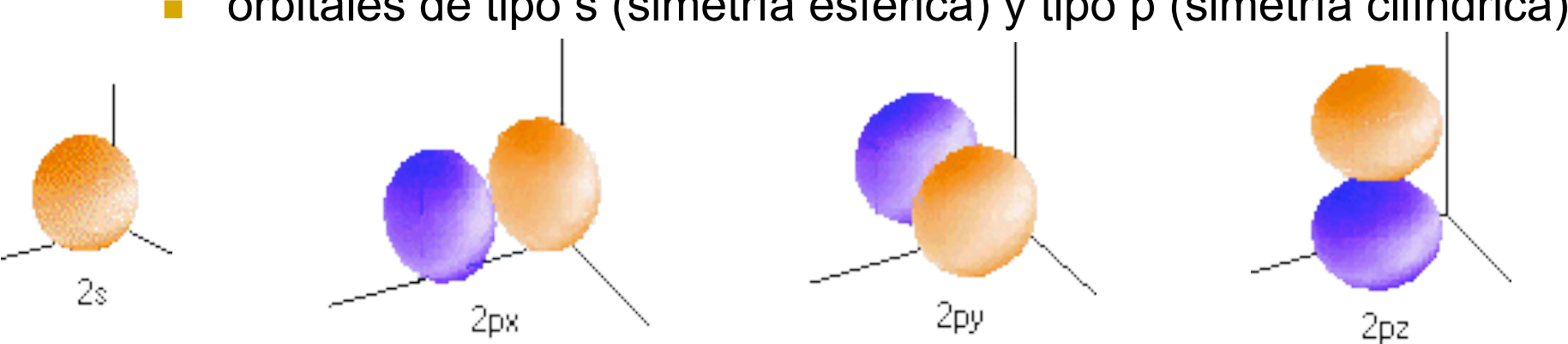

orbitales de tipo s (simetría esférica) y tipo p (simetría cilíndrica)

*http://w3.cnice.mec.es/eos/MaterialesEducativos/mem2002/quimica/index.html* 

Vniver§itatğ dValència OpenCourseWare

### **5.1 Enlace químico**

- Átomos que forman moléculas: los electrones de la capa exterior de un átomo se enlazan con los de otros átomos **¿Cómo**
	- Tendencia: conseguir la estructura estable de los gases nobles que son inertes **N°** electrones en el orbital **?**
	- □ Los gases nobles tienen completa su capa exterior: 8 electrones repartidos en los orbitales: s<sup>2</sup>, p<sub>x</sub><sup>2</sup>, p<sub>y</sub><sup>2</sup>, p<sub>z</sub><sup>2</sup>; o de forma abreviada s<sup>2</sup> p<sup>6</sup>.
	- Los electrones de la capa exterior se ceden, se captan, se comparten …

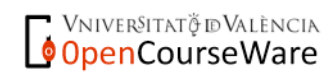

### **5.1 Enlace químico**

- Enlace **IÓNICO** O HETEROPOLAR :
	- □ Se da entre átomos con electronegatividad muy diferente.
	- Definición de electronegatividad
		- **Electropositivo:** átomo que tiende a ceder e con facilidad
		- **Electronegativo:** átomo que tiende a captar e con facilidad
	- El enlace se forma al captar el átomo electronegativo el/los electrones del átomo electropositivo.
	- El/los electrones cedidos se localizan en el átomo electronegativo  $\rightarrow$  ion positivo y ion negativo
	- □ Ejemplos de materiales con enlace iónico:
		- óxidos (Fe<sub>2</sub>O<sub>3</sub>, MgO, etc.), sales (ClNa, ClCs, CO<sub>3</sub>Ca...), agua,  $H<sub>2</sub>O$

Vniver§itatğ dValència OpenCourseWare

- **5.1 Enlace químico**
- Enlace **IÓNICO** O HETEROPOLAR (cont):
	- □ Ejemplo de formación de moléculas: Fluoruro de aluminio

 $A1 + 3 F \rightarrow F<sub>3</sub>A1$ 

- El átomo de aluminio (1 s<sup>2</sup>, 2 s<sup>2</sup>p<sup>6</sup>, 3 s<sup>2</sup>p<sup>1</sup>) cede los 3 e<sup>-</sup>
- Cada átomo de flúor (1 s<sup>2</sup>, 2 s<sup>2</sup>p<sup>5</sup>) capta 1 e<sup>-</sup>
- **El átomo de sodio (1 s<sup>2</sup>, 2 s<sup>2</sup>p<sup>6</sup>, 3 s<sup>1</sup>) cede 1 e<sup>-</sup>**  $Cl_2 + 2 Na \rightarrow 2 ClNa$ **Ejemplo de formación de moléculas: Sal común** El átomo de cloro (1 s2, 2 s2p6, 3 s2p5) capta 1 e**-**

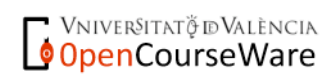

### **5.1 Enlace químico**

### Enlace **IÓNICO** O HETEROPOLAR (características):

- En este tipo de enlace la **cesión** de electrones es casi completa, es decir, cada átomo constituye un ión
- Las fuerzas de enlace son de tipo electrostático
- Estructura del sólido: tipo reticular, con los iones positivos y los iones negativos en los nudos del retículo
- Constituyen cristales duros
- No son buenos conductores térmicos, ni eléctricos

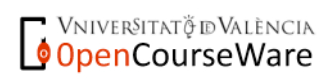

### **5.1 Enlace químico**

- Enlace **COVALENTE** U HOMOPOLAR:
	- Se da entre átomos con electronegatividades elevadas pero no muy diferentes (por ej. átomos con 4 e<sup>-</sup> en la última capa)
	- El enlace se forma al compartir varios átomos los electrones de la última capa para así obtener 8 e**-** (s2p6)
	- Los electrones compartidos se localizan entre los átomos que los comparten
	- □ Enlace típico de:
		- química orgánica (CH4, CH3-CH2OH, etc.)
		- semiconductores (Ge, Si, AsGa, SCd...)
		- moléculas homopolares (Cl2, O2, etc.)

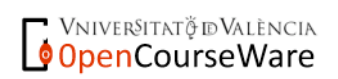

#### **5.1 Enlace químico**

- Enlace **COVALENTE** U HOMOPOLAR (cont):
	- □ SEMICONDUCTORES (Si o Ge)
		- Configuración electrónica última capa s<sup>2</sup>p<sup>2</sup>: se comparten 4 e<sup>-</sup> con otros 4 átomos
		- ¿**Cómo**?: los 2 orbitales **s** y los 2 orbitales **p** se "hibridan" para formar 4 orbitales iguales que llamamos **sp**

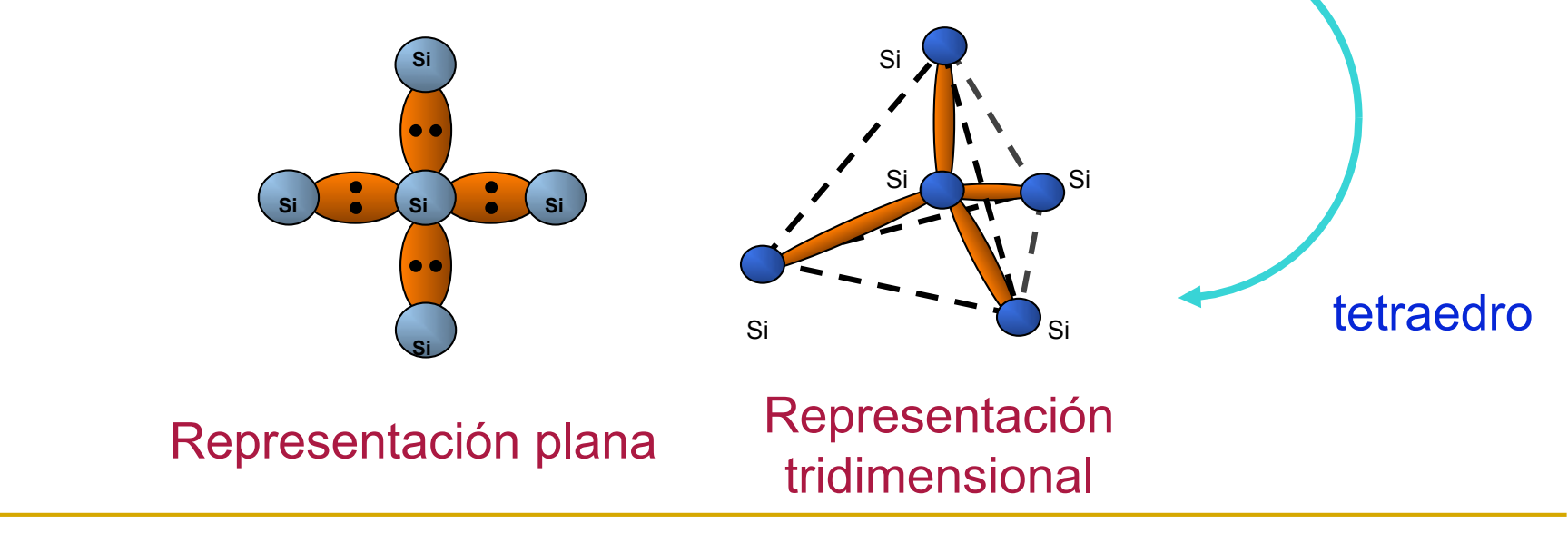

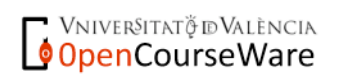

### **5.1 Enlace químico**

Enlace **COVALENTE** O HOMOPOLAR (características):

Los electrones **se comparten** entre los átomos

- Las fuerzas son debidas a la compartición de los electrones
- Estructura del sólido: tipo reticular, con sólo los iones positivos en los nudos y los electrones entre ellos
- □ Los cristales resultantes son duros, pero frágiles
- Conducen poco el calor y la corriente eléctrica

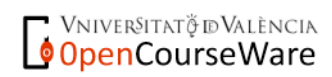

### **5.1 Enlace químico**

### Enlace **METALICO** :

- Se da en los metales del sistema periódico (grupos I, II y III), caracterizados por tener pocos electrones de valencia
- El enlace se forma al constituir los electrones de valencia de cada átomo una nube electrónica que actúa como "pegamento" entre los iones metálicos positivos, situados en los nudos del retículo cristalino
- □ Los electrones no están localizados, sino que se mueven con cierta libertad dentro de la nube electrónica.

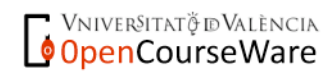

### **5.1 Enlace químico**

- Enlace **METALICO** (características):
	- Los electrones no se comparten, quedan libres en el **gas electrónico**
	- Las fuerzas de enlace son debidas al gas electrónico
	- Estructura del sólido: tipo reticular, con los iones positivos en los nudos del retículo y el gas electrónico rodeándolos
	- **□** Son dúctiles y maleables
	- Alta conductividad térmica y eléctrica, ya que los electrones pueden moverse con libertad por la nube

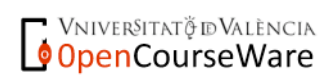

osuro

### **5.1 Enlace químico**

**Enlace METALICO** (cont):

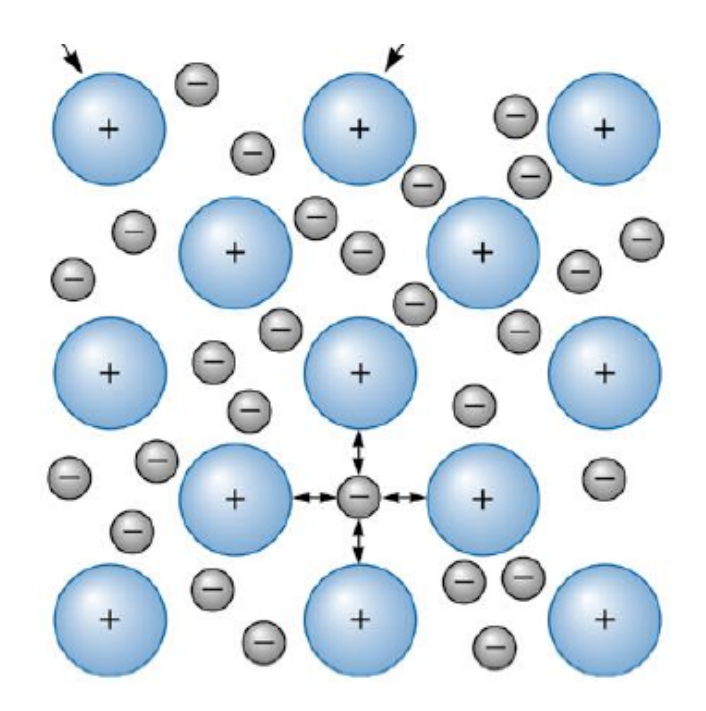

*http://www.ing.udep.edu.pe/*

*Universidad de Piura Facultad de Ingeniería QUÍMICA GENERAL 1* 

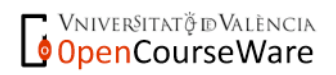

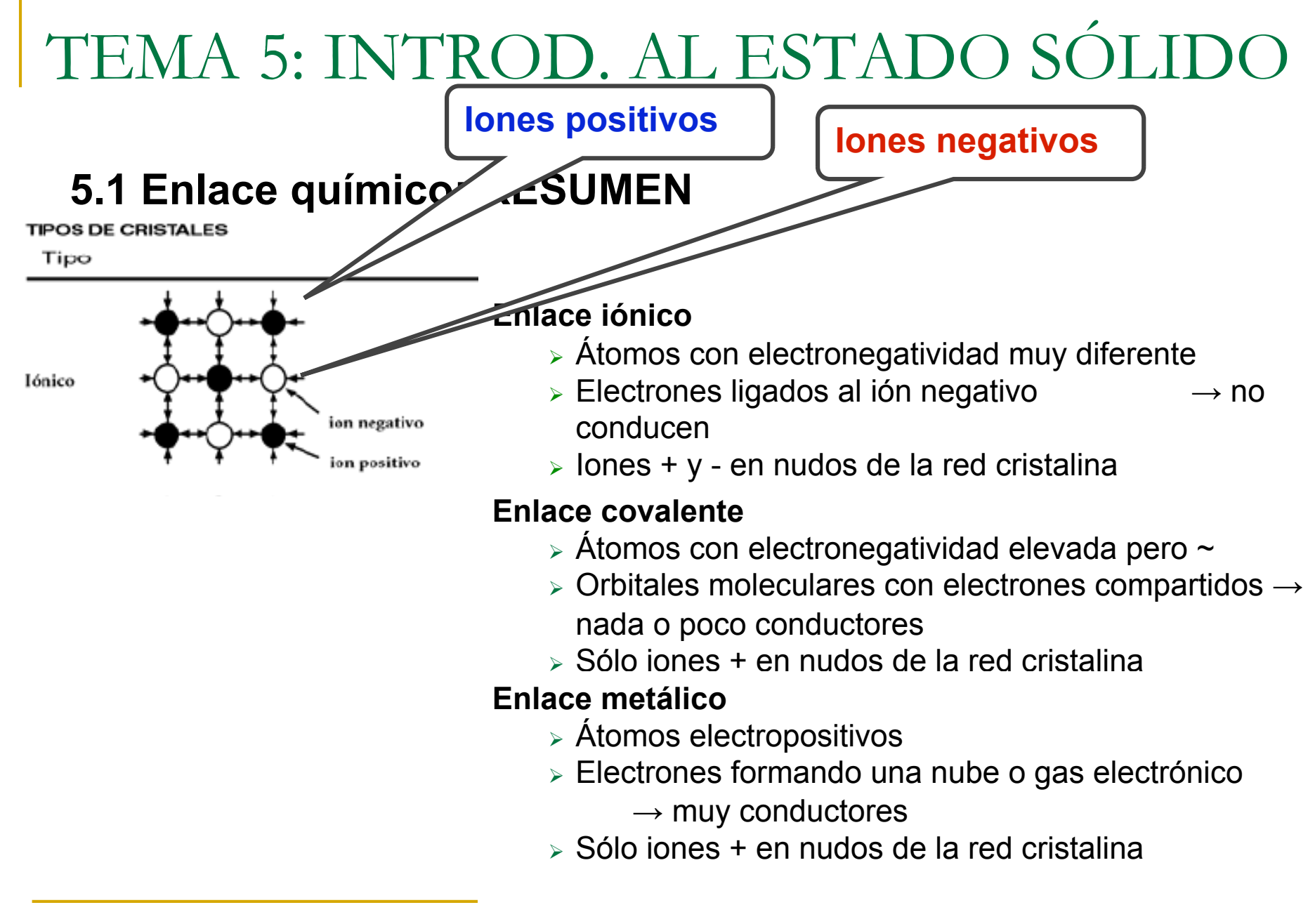

#### **Sistema Periódico**

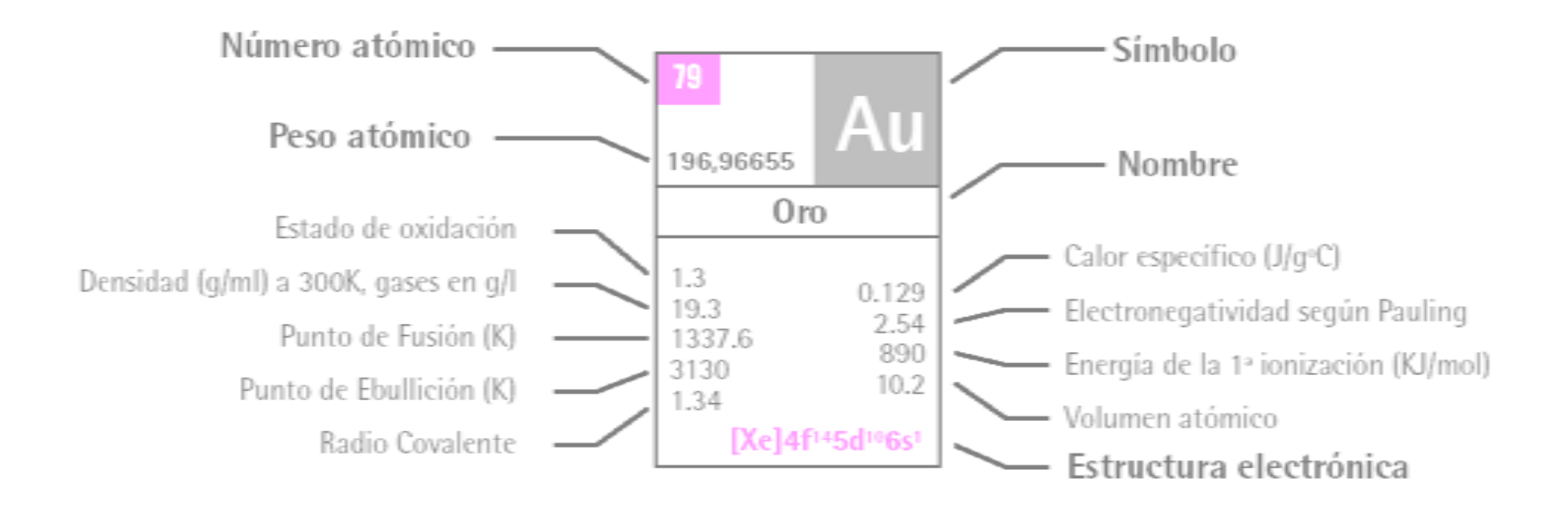

*http://www.manuelriesgo.com/documentos.htm* 

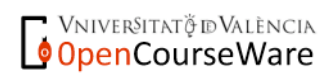

#### **Sistema Periódico**

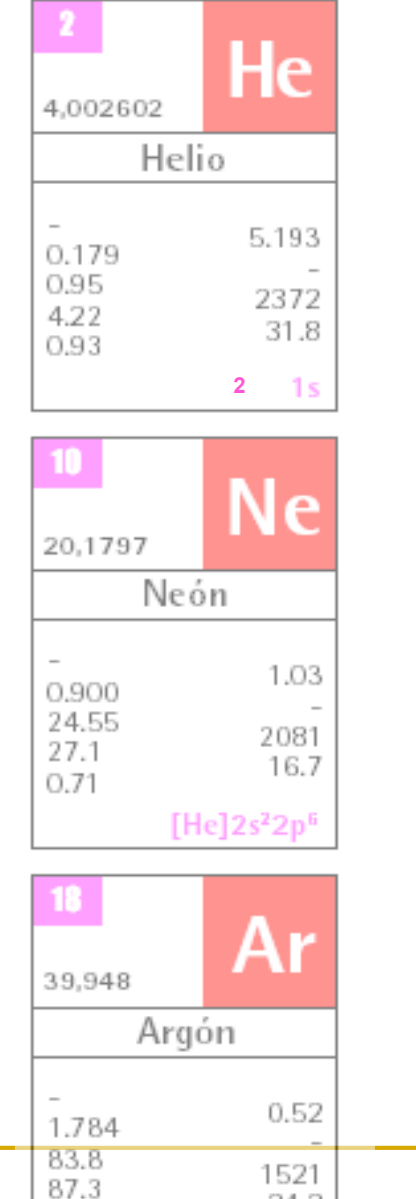

24.2

[Ne]3s<sup>2</sup>3p<sup>6</sup>

0.98

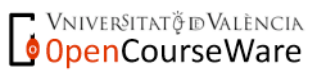

*http://www.manuelriesgo.com/documentos.htm* 

#### **Sistema Periódico**

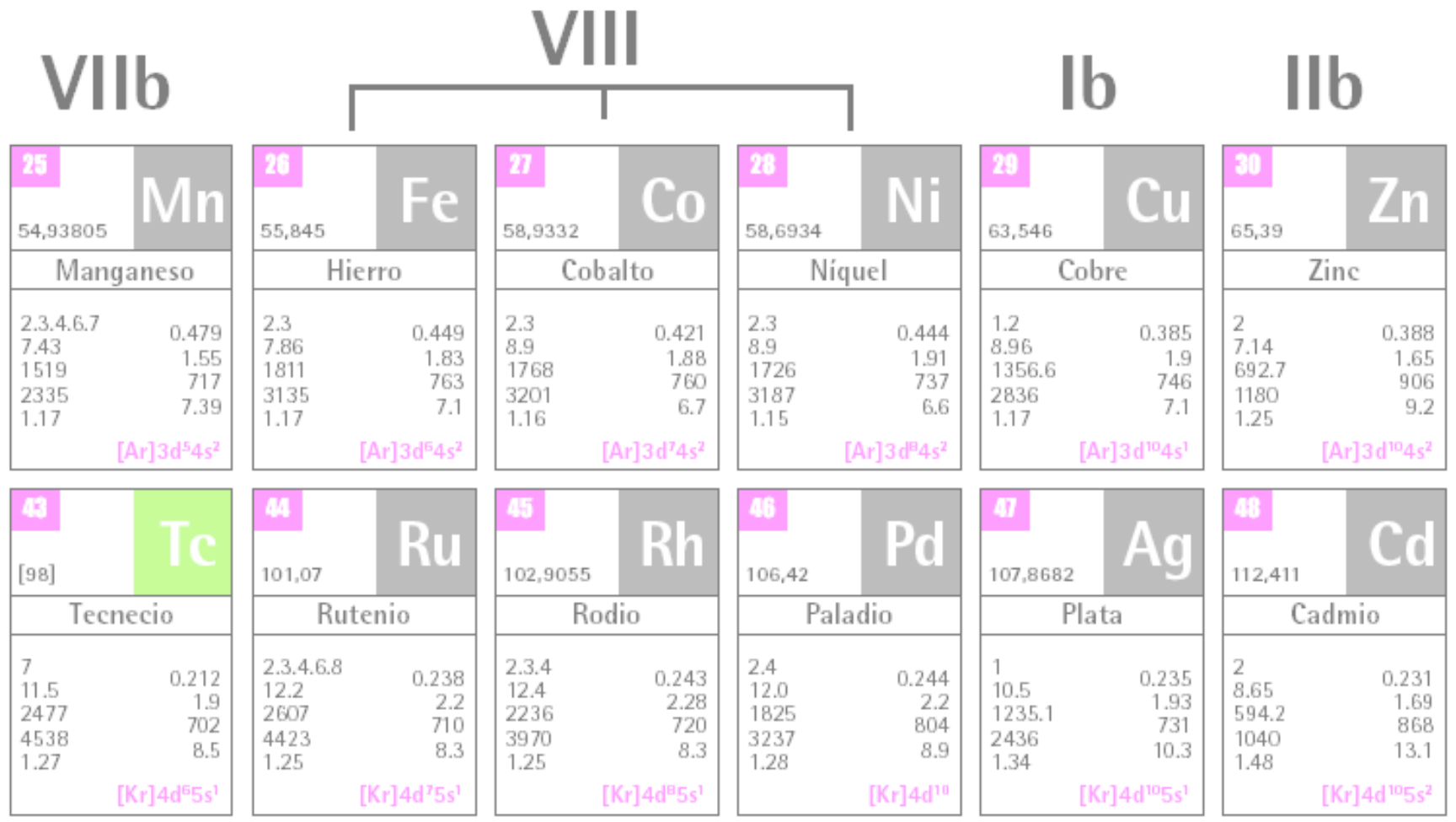

*http://www.manuelriesgo.com/documentos.htm* 

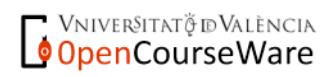

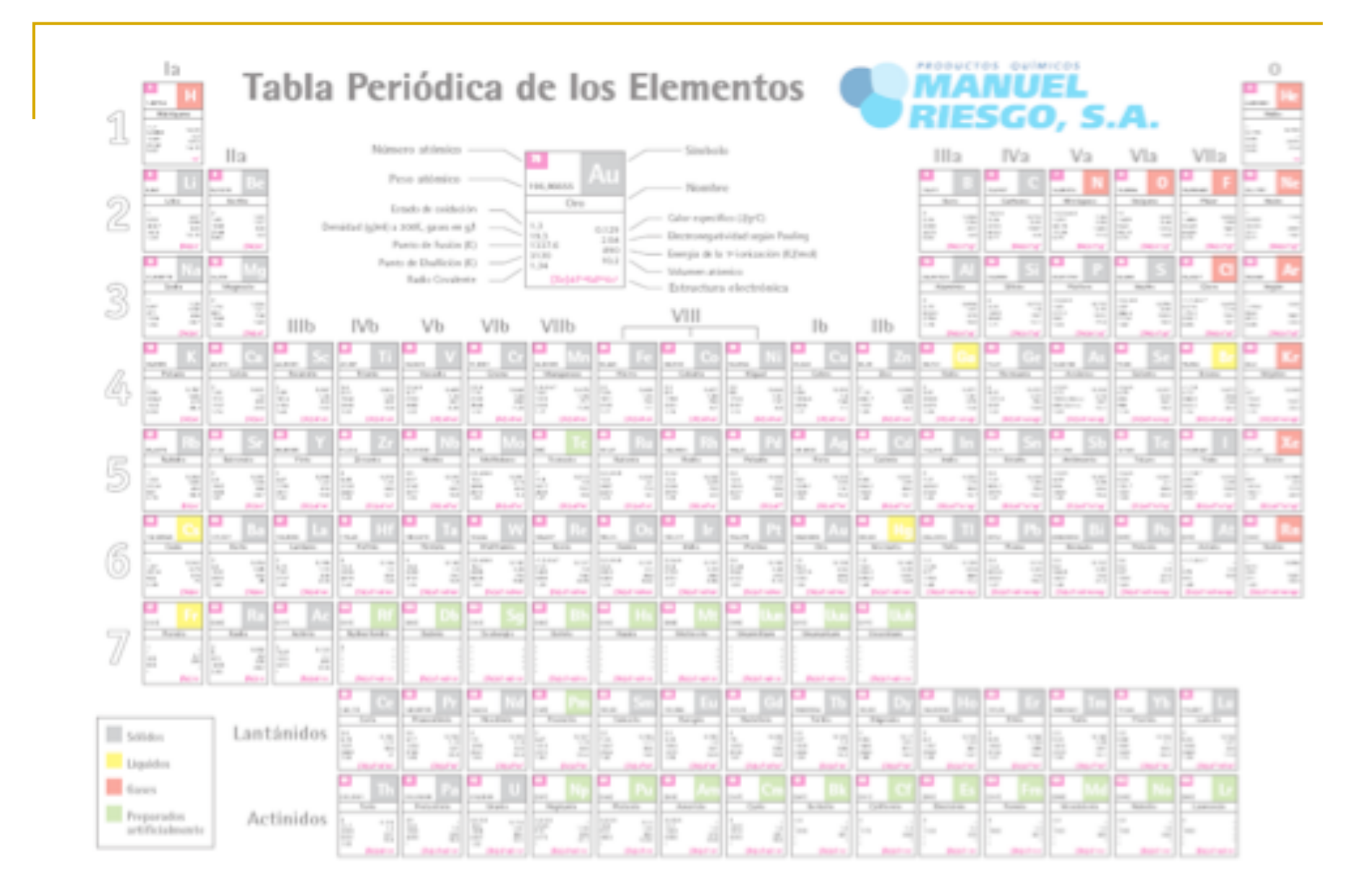

#### *http://www.manuelriesgo.com/documentos.htm*

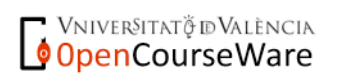